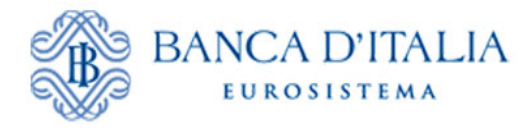

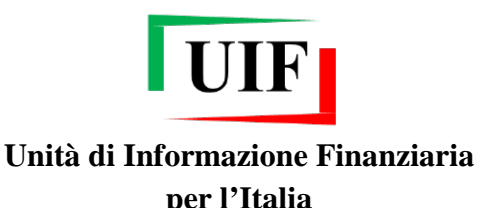

## **COMUNICATO**

# **Innovazioni sul portale Infostat-Uif: stampa ufficiale e nuova interfaccia grafica**

A partire dal 30 luglio p.v. sarà resa disponibile una nuova versione del portale Infostat-Uif [\(https://infostat-uif.bancaditalia.it\)](https://infostat-uif.bancaditalia.it/) che presenterà una veste grafica rinnovata e una nuova funzione che consentirà ai segnalanti di ottenere in autonomia la Stampa Ufficiale di una SOS già trasmessa.

Di seguito si fornisce una panoramica delle principali novità. Per i dettagli operativi si rimanda al manuale utente aggiornato, che sarà pubblicato al consueto indirizzo [http://uif.bancaditalia.it/adempimenti-operatori/segnalazioni-sos/manuale\\_SOS.pdf](http://uif.bancaditalia.it/adempimenti-operatori/segnalazioni-sos/manuale_SOS.pdf) contestualmente al rilascio della nuova versione del portale.

#### **Stampa ufficiale di una SOS già trasmessa**

La nuova funzione consentirà ai segnalanti di ottenere una copia in formato pdf della Stampa Ufficiale[1](#page-0-0) di una SOS già trasmessa in modalità Data Entry e acquisita dalla UIF[2](#page-0-1) . Tale funzionalità sarà resa disponibile per i soli utenti con profilo *gestore* che potranno scaricare il documento in autonomia selezionando il tasto "Stampa Ufficiale SOS" e inserendo il protocollo della SOS di interesse.

#### **Nuova interfaccia grafica realizzata in tecnologia HTML5**

L'interfaccia grafica del portale sarà reingegnerizzata utilizzando la tecnologia HTML5. Questo intervento consente di superare alcune criticità connesse con l'utilizzo della tecnologia Adobe Flash nella precedente versione. La nuova tecnologia, infatti, è ampiamente supportata da tutti i *browser* più utilizzati e non richiede l'installazione di componenti (*plugin*) sulle macchine degli utenti consentendo una navigazione più fluida e

<span id="page-0-0"></span><sup>-</sup><sup>1</sup> La Stampa Ufficiale è il documento che contiene i dati della SOS ed è generata automaticamente dal portale solo al momento della consegna di una segnalazione inserita in modalità Data Entry. Secondo il processo precedentemente in vigore una copia di tale stampa poteva essere ottenuta solo in formato cartaceo facendo richiesta via PEC alla UIF.

<span id="page-0-1"></span><sup>2</sup> Una segnalazione può ritenersi acquisita solo se il sistema restituisce un "messaggio di accettazione senza rilievi in consegna ufficiale".

veloce tra le diverse pagine del portale. La tecnologia HTML5, inoltre, è più sicura della tecnologia Adobe Flash, consentendo un ulteriore innalzamento del livello di sicurezza dell'intera applicazione.

### **Miglioramento della funzione di caricamento da csv per operatori di tipo money transfer**

A seguito di comunicazioni pervenute all'Unità da alcuni segnalanti sono stati apportati alcuni interventi evolutivi alla funzione di caricamento da file csv per gli operatori del settore money transfer. In particolare è stato migliorato l'algoritmo per la decodifica del paese estero di nascita a partire dal codice fiscale.